## **WNIOSEK**

## **o wydanie pozwolenia na budowę tymczasowego obiektu budowlanego (PB-8)**

**Podstawa prawna**: Art. 37a ust. 1 w zw. z ust. 1a ustawy z dnia 7 lipca 1994 r. – Prawo budowlane (Dz. U. z 2020 r. poz. 1333, z późn. zm.).

### **1. ORGAN ADMINISTRACJI ARCHITEKTONICZNO-BUDOWLANEJ**

Nazwa: **Starosta Bolesławiecki, ul. Armii Krajowej 12, 59-700 Bolesławiec**

# **2.1. DANE INWESTORA 1)**

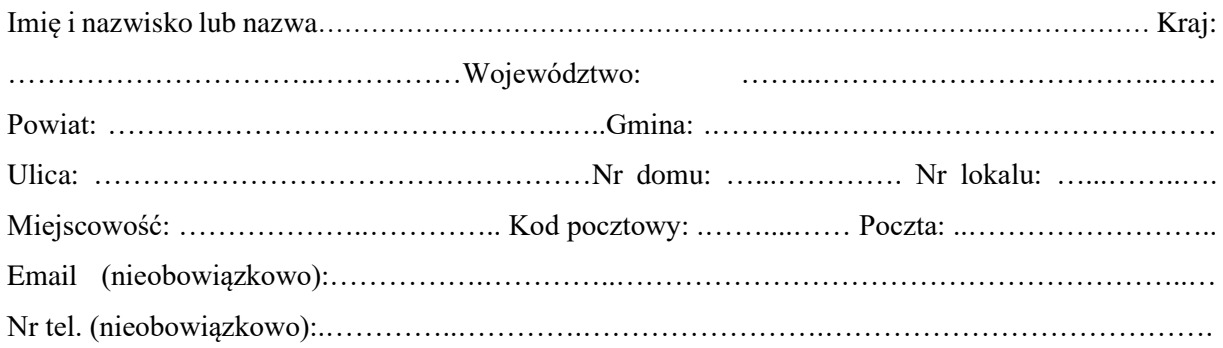

# **2.2. DANE INWESTORA (DO KORESPONDENCJI) 1)**

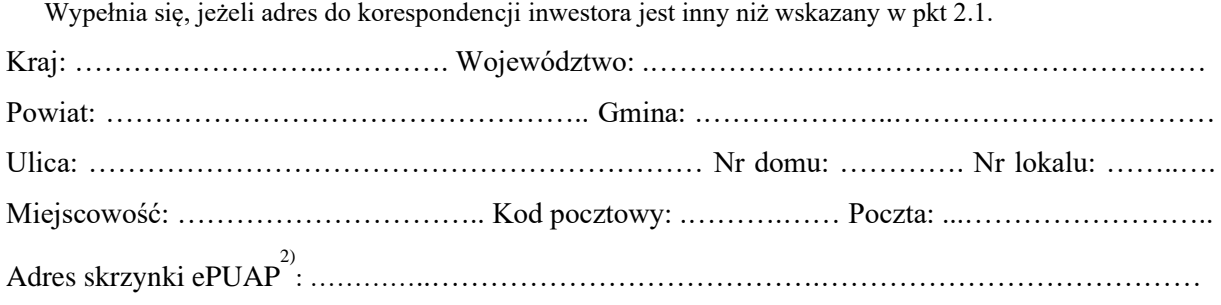

# **3. DANE PEŁNOMOCNIKA 1)**

Wypełnia się, jeżeli inwestor działa przez pełnomocnika.

□ pełnomocnik □ pełnomocnik do doręczeń

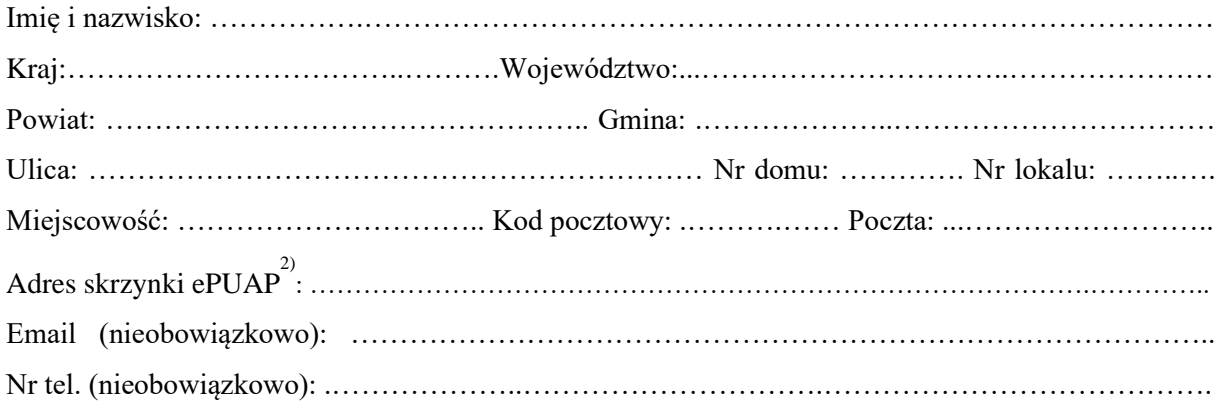

#### **4. INFORMACJE O ZGŁOSZENIU**

Rodzaj i zakres robót objętych zgłoszeniem: …………………………………………………………

### **5. TERMIN ROZPOCZĘCIA ROBÓT OKREŚLONYCH W ZGŁOSZENIU**

……………………………………………………………………………………………………………

#### **6. DANE NIERUCHOMOŚCI (MIEJSCE WYKONYWANIA ROBÓT BUDOWLANYCH) 1)**

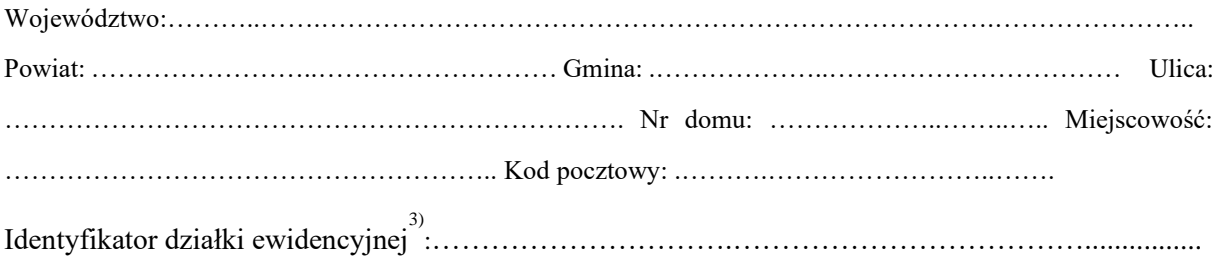

### **7. OŚWIADCZENIE W SPRAWIE KORESPONDENCJI ELEKTRONICZNEJ**

□ Wyrażam zgodę □ Nie wyrażam zgody

na doręczanie korespondencji w niniejszej sprawie za pomocą środków komunikacji elektronicznej w rozumieniu art. 2 pkt 5 ustawy z dnia 18 lipca 2002 r. o świadczeniu usług drogą elektroniczną (Dz. U. z 2020 r. poz. 344).

#### **8. ZAŁĄCZNIKI**

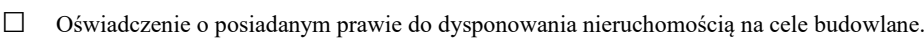

- □ Pełnomocnictwo do reprezentowania inwestora (opłacone zgodnie z ustawą z dnia 16 listopada 2006 r. o opłacie skarbowej (Dz. U. z 2020 r. poz. 1546, z późn. zm.)) – jeżeli inwestor działa przez pełnomocnika.
- □ Potwierdzenie uiszczenia opłaty skarbowej jeżeli obowiązek uiszczenia takiej opłaty wynika z ustawy z dnia 16 listopada 2006 r. o opłacie skarbowej.
- □ Projekt zagospodarowania działki lub terenu oraz projekt architektoniczno budowlany (w postaci papierowej w 3 egzemplarzach albo w postaci elektronicznej)
- □ Decyzja o warunkach zabudowy i zagospodarowania terenu jeżeli jest ona wymagana zgodnie z przepisami o planowaniu i zagospodarowaniu przestrzennym<sup>4)</sup>.

Inne (wymagane przepisami prawa):

# □ ……………………………………………………………………………………………………………….

**7. PODPIS INWESTORA (PEŁNOMOCNIKA) I DATA PODPISU** 

Podpis powinien być czytelny. Podpis i datę podpisu umieszcza się w przypadku dokonywania zgłoszenia w postaci papierowej.

1) W przypadku większej liczby inwestorów, pełnomocników lub nieruchomości dane kolejnych inwestorów, pełnomocników lub nieruchomości dodaje się w formularzu albo zamieszcza na osobnych stronach i dołącza do formularza.

…………………………………………………………………………………………………..

<sup>2)</sup>  Adres skrzynki ePUAP wskazuje się w przypadku wyrażenia zgody na doręczanie korespondencji w niniejszej sprawie za pomocą środków komunikacji elektronicznej.

<sup>3)</sup> W przypadku formularza w postaci papierowej zamiast identyfikatora działki ewidencyjnej można wskazać jednostkę ewidencyjną, obręb ewidencyjny i nr działki ewidencyjnej oraz arkusz mapy, jeżeli występuje. 4)

Zamiast oryginału, można dołączyć kopię dokumentu.